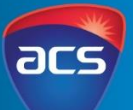

#### This unit of work was created and provided to ACS by Andrew Fluck

#### **Unit Overview**

In this Unit of work, students will encounter aspects of quantum computing. This is important because quantum computing is radically different to digital computing and expected to overshadow the latter in a few decades. Significant rationales for studying quantum computing include:

- 1) The parallel processing of quantum computing exceeds speed limitations of conventional computers
- 2) Quantum communications provide instantaneous encrypted & unhackable communications

#### **Australian Curriculum Alignment**

The following sessions have been created using the Australian Curriculum: Digital Technologies Curriculum. Tasks may need to be modified to ensure state Digital Technologies Curriculum content descriptions and achievement standards are met. ACS has support and documents to help align this unit to other Digital Technology Curricular.

#### **Further Resources**

This is a teacher's guide to assist the implementation of the unit. Online learning material for students is available via the Andrew Fluck website:<http://www.andrew.fluck.id.au/QCintroduction/>

#### **Key Preparation**

#### **The race to 50 qubits**

In March 2018 Google unveiled the world's largest quantum computer processor to date. Dubbed Bristlecone, it is a 72-qubit gate-based superconducting system that blows the previous best, IBM's 50-qubit [processor,](https://thenextweb.com/google/2017/11/14/ibm-claims-quantum-supremacy-over-google-with-50-qubit-processor/) out of the water. The race to build the world's first useful quantum computer is nearing its end<sup>1</sup>.

On that basis there are many that propose game changing use cases such as developing new materials; because in theory it will be possible to simulate down to the atomic level. New cures or drugs to treat terminal and less serious diseases could be developed very quickly and much cheaper than they are today<sup>2</sup>.

#### **Quantum communications networks**

A team at Delft has already started to build the first genuine quantum network, which will link four cities in the Netherlands. The project, set to be finished in 2020, could be the quantum version of ARPANET, a communications network developed by the US military in the late 1960s that paved the way for today's Internet… Wehner, who is involved in the effort, is also coordinating a larger European project, called the Quantum Internet Alliance, which aims to expand the Dutch experiment to a continental scale. As part of that process, she and others are trying to bring computer scientists, engineers and network-security experts together to help design the future quantum internet. [February 2018].

The Geneva government in Switzerland was a pioneer in the use of quantum technology in 2007, using it to secure the network linking Geneva's ballot counting centre (where the votes are counted) to the government repository (where votes are stored) in order to ensure integrity of the data and the election results. The system is still used to secure every federal and cantonal election annually in the State of Geneva<sup>3</sup>.

We report on the performance of the Swiss Quantum quantum key distribution (QKD) network. The network was installed in the Geneva metropolitan area and run for more than one and a half years, from the end of March 2009 to the beginning of January 2011. The main goal of this experiment was to test the reliability of the quantum layer over a long period of time in a production environment.<sup>4</sup>

- <sup>2</sup> <https://irishtechnews.ie/ibm-now-have-a-50-qubit-quantum-computer-but-are-still-trying-to-figure-out-what-to-do-with-it/>
- <sup>3</sup> <https://www.idquantique.com/idq-celebrates-10-year-anniversary-of-the-worlds-first-real-life-quantum-cryptography-installation>
- <sup>4</sup> <https://arxiv.org/ftp/arxiv/papers/1203/1203.4940.pdf>

<sup>1</sup> <https://thenextweb.com/artificial-intelligence/2018/03/06/google-reclaims-quantum-computer-crown-with-72-qubit-processor/>

Levels 7-8

#### **Key Preparation**

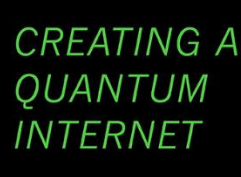

Researchers expect that a fully<br>quantum network will need to establish entangled links between any two user:<br>Quantum information will then be orted from one to the other. ng the information without tting it over the network

### ESTABLISHING ENTANGLEMENT

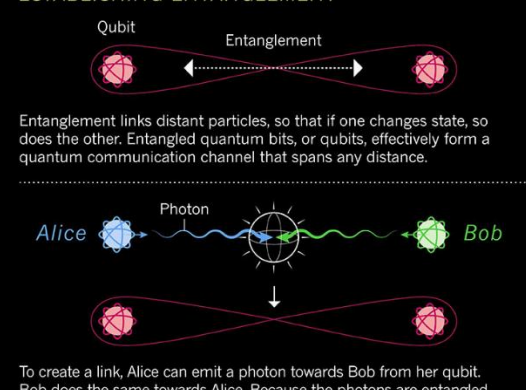

does the same towards Alice. Because the photons are exhibited by the same towards Alice. Because the photons are exheric original qubits, when they interact, Alice's and Bob' oled too

© Nature<sup>5</sup>

#### **Chinese quantum communication satellite**

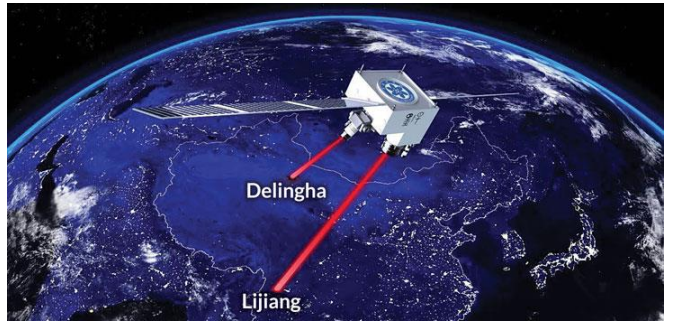

Entangled photons were sent to Delingha and Lijiang in China with the quantum communications satellite Micius (illustrated). "In the spacecraft's first record-breaking accomplishment, reported June 16 in *Science[2017]*, the satellite used onboard lasers to beam down pairs of [entangled](https://www.sciencenews.org/article/quantum-satellite-shatters-entanglement-record?mode=pick&context=2774) particles, which have eerily linked properties, to two cities in China, where the particles were captured by telescopes (*SN: 8/5/17, p. 14*). The quantum link [remained](http://science.sciencemag.org/cgi/doi/10.1126/science.aan3211) [intact](http://science.sciencemag.org/cgi/doi/10.1126/science.aan3211) over a separation of 1,200 kilometres between the two cities — about 10 times farther than ever before. The feat revealed that the strange laws of quantum mechanics, despite their small-scale foundations, still apply over incredibly large distances.... The final piece in Micius' triumvirate of tricks is quantum key distribution  $-$  the technology that made the quantum-encrypted video chat possible. Scientists sent strings of [photons](https://www.nature.com/nature/journal/v549/n7670/full/nature23655.html) from space down to [Earth,](https://www.nature.com/nature/journal/v549/n7670/full/nature23655.html) using a method designed to reveal eavesdroppers, the team reported in the same issue of *Nature*."<sup>6</sup>

<sup>5</sup> <https://www.nature.com/articles/d41586-018-01835-3>

<sup>6</sup> <https://www.sciencenews.org/article/global-quantum-communication-top-science-stories-2017-yir>

Students will predict the size of a single piece of information storage.

**Session Number** 1 **Session Topic Focus** Why quantum: How big is a bit? **Class activity**

Levels 7-8

**Learning Intention**

predict)

memory

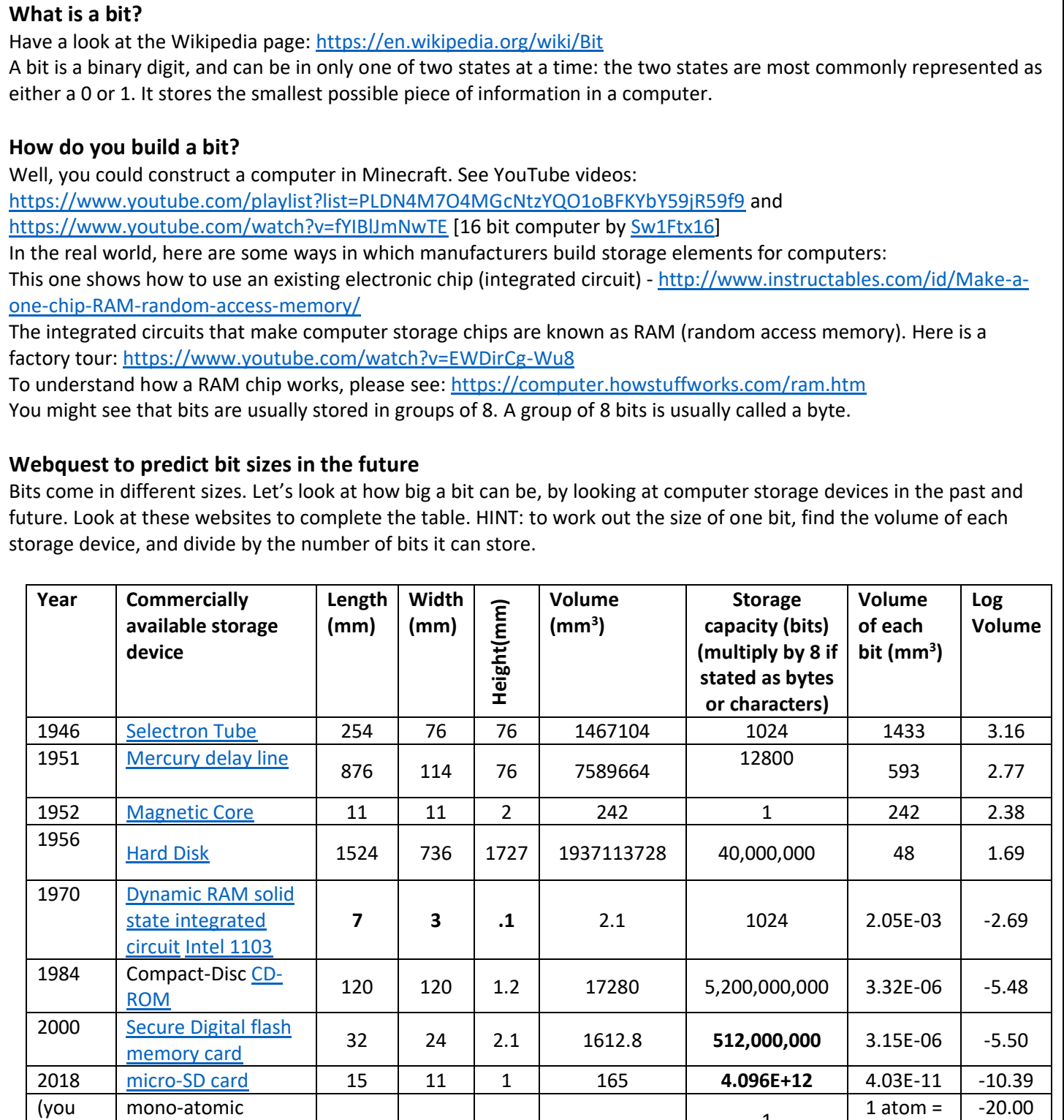

**- - - -** 1

9.97x10-21

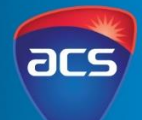

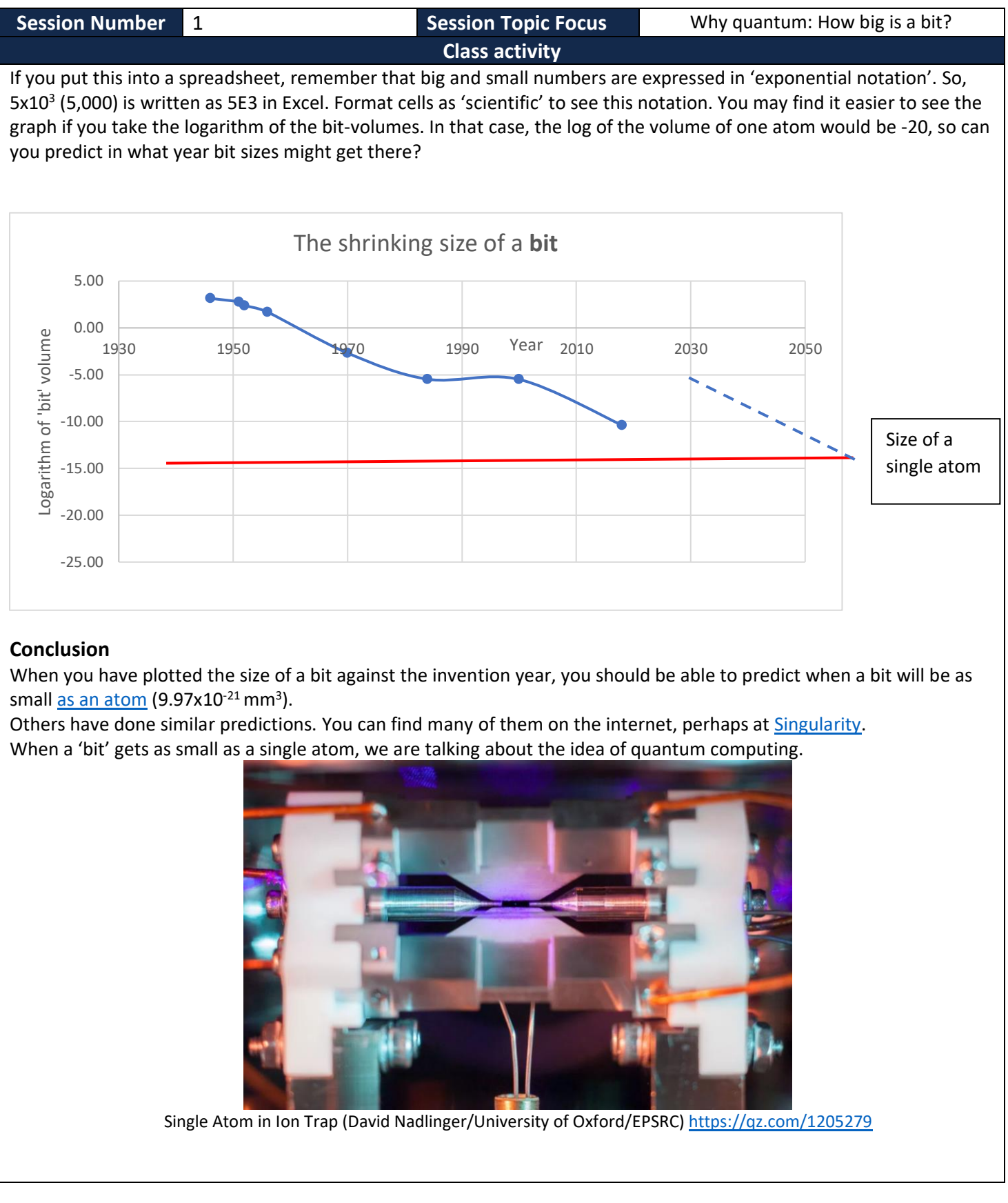

### **INTRODUCTION TO QUANTUM COMPUTING** Levels 7-8

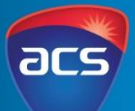

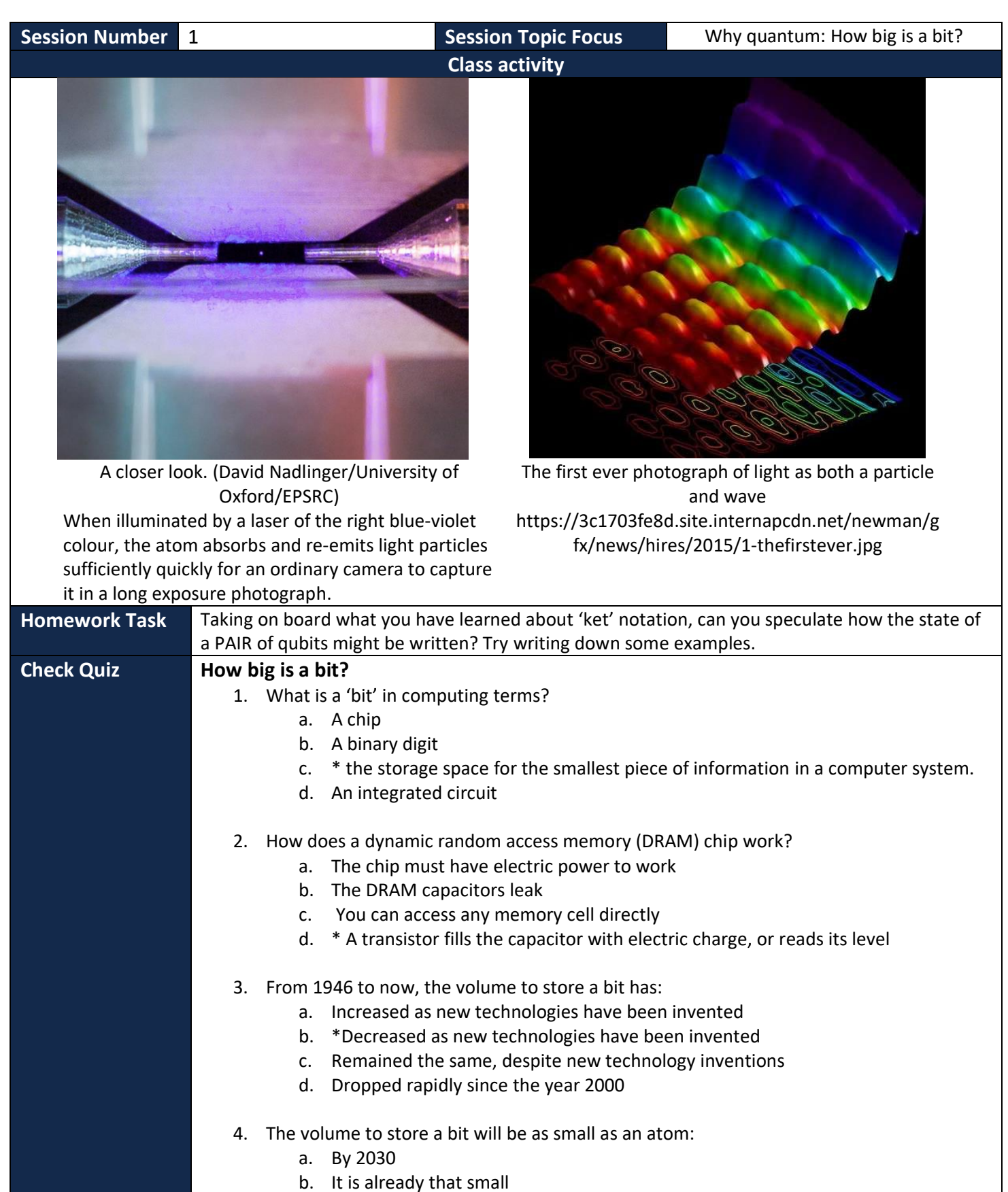

- c. By 2100
- d. \*By 2050

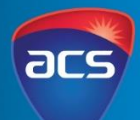

Levels 7-8

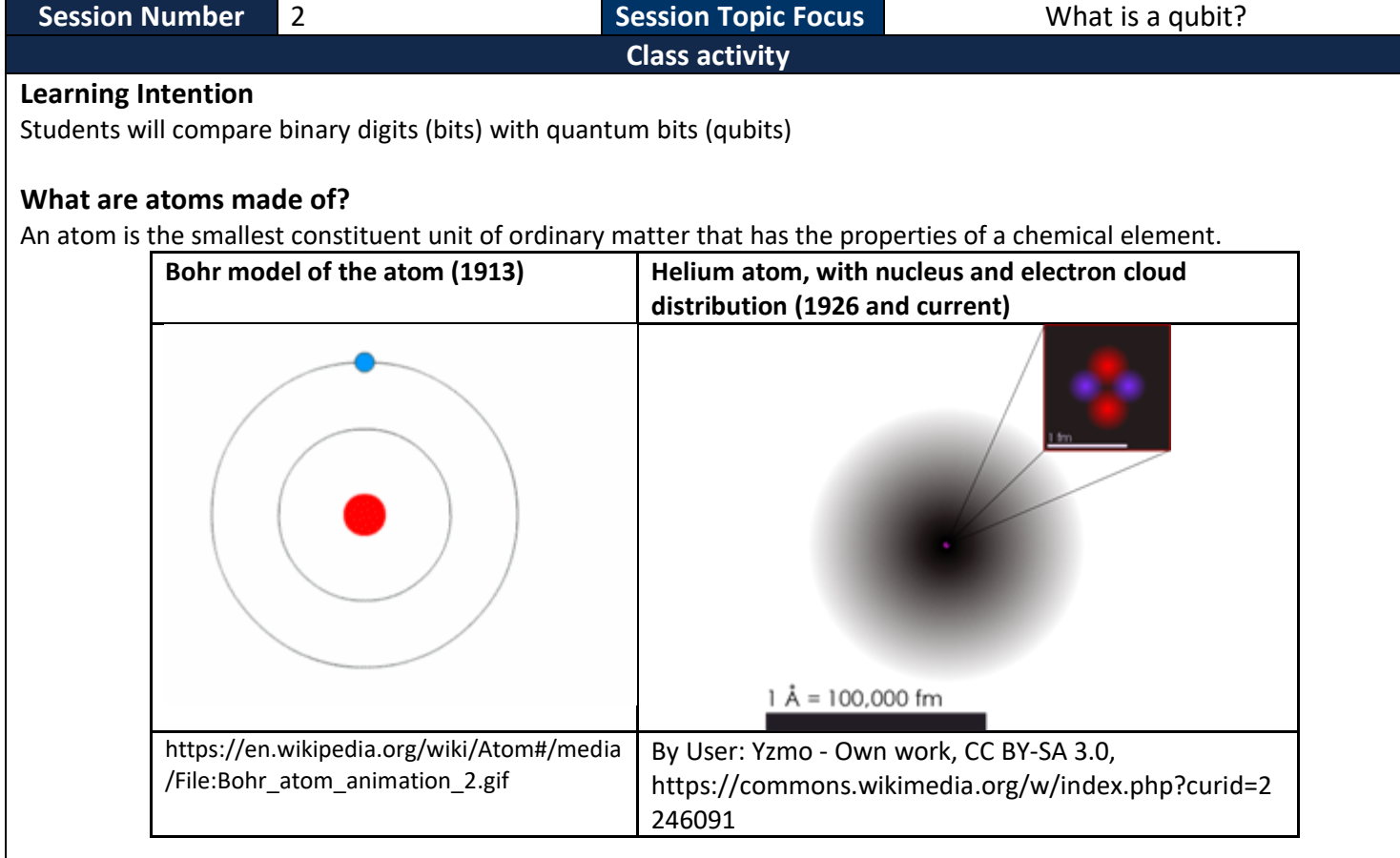

Atoms contain charged particles such as the positive nucleus in the centre, which is surrounded by electrons. These particles have other properties such as 'spin'.

### **Representing a qubit on a Bloch sphere**

When we work at the atomic or quantum scale, the properties of matter obey different laws. You will be aware of the 'laws of physics' regarding momentum and energy. Heavy trucks can cause more damage when they crash than bicycles. The more energy you put into a ball, the higher it will go when you throw it.

At the quantum scale, energy comes in 'packets' of a fixed size (which are called 'quanta'). Electrons are somewhere near the nucleus of their atom, distributed in space according to a probability equation. Our common language of trucks and bicycles is replaced by new terms about chance and likelihood.

Therefore we need some new ways to think about atoms and quantum particles. One way to think about a quantum bit is to visualise a sphere with a dot on it.

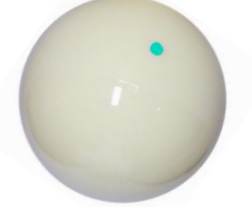

https://www.seyberts.com/pool-balls-single/aramith-blue-dot-cue-ball/

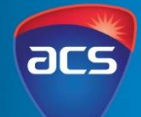

Levels 7-8

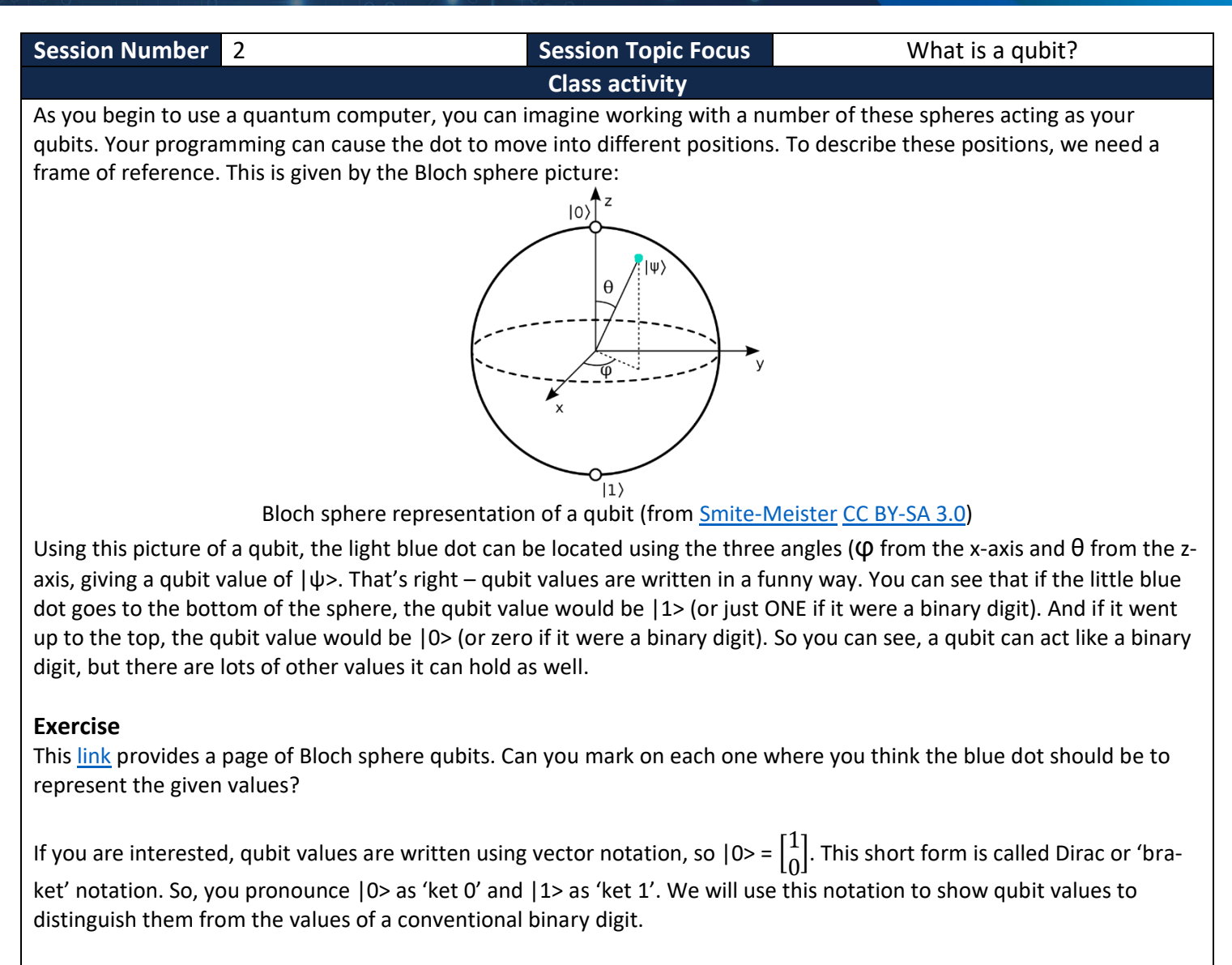

### **Making a real qubit**

Qubits can be made in several ways. IBM creates them from super-conducting junctions of Niobium, silicon and aluminium. The junctions have to be kept very cold. In fact, they are kept close to absolute zero, at a temperature of less than one degree Kelvin (-273° Celsius). Here is a diagram of such a qubit, and a [video](https://youtu.be/2pB87H3_F_c) of how it was made.

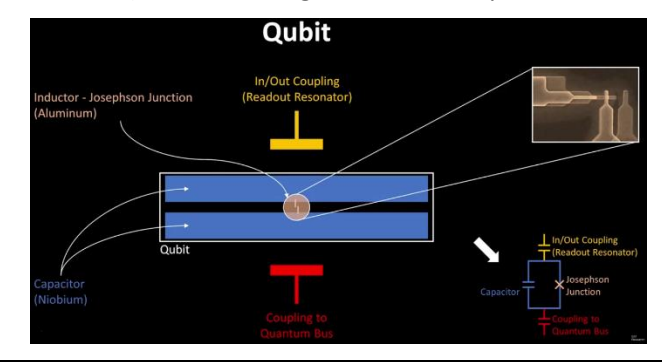

**Homework Task** Taking on board what you have learned about 'ket' notation, can you speculate how the state of a PAIR of qubits might be written? Try writing down some examples.

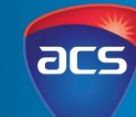

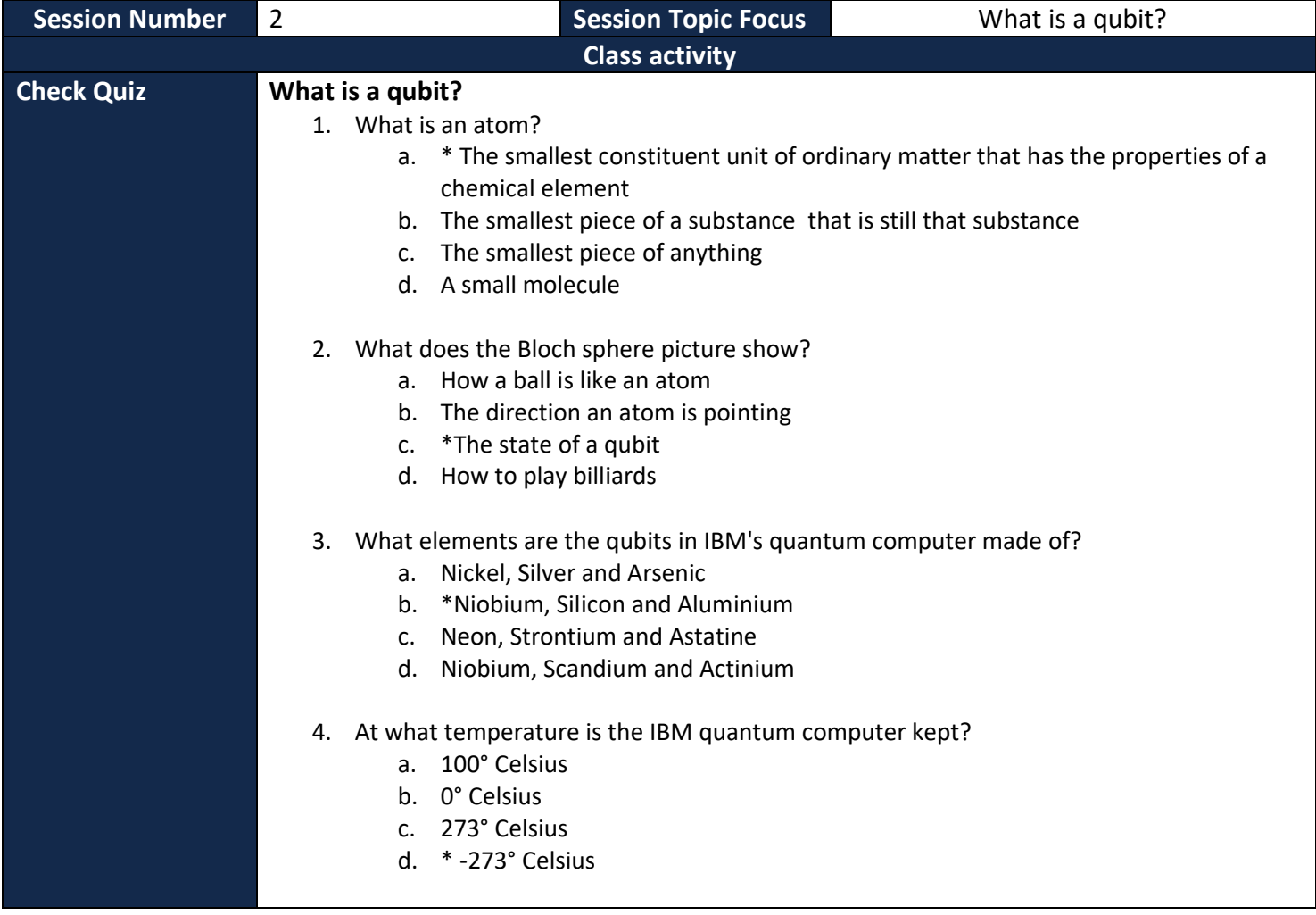

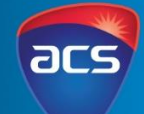

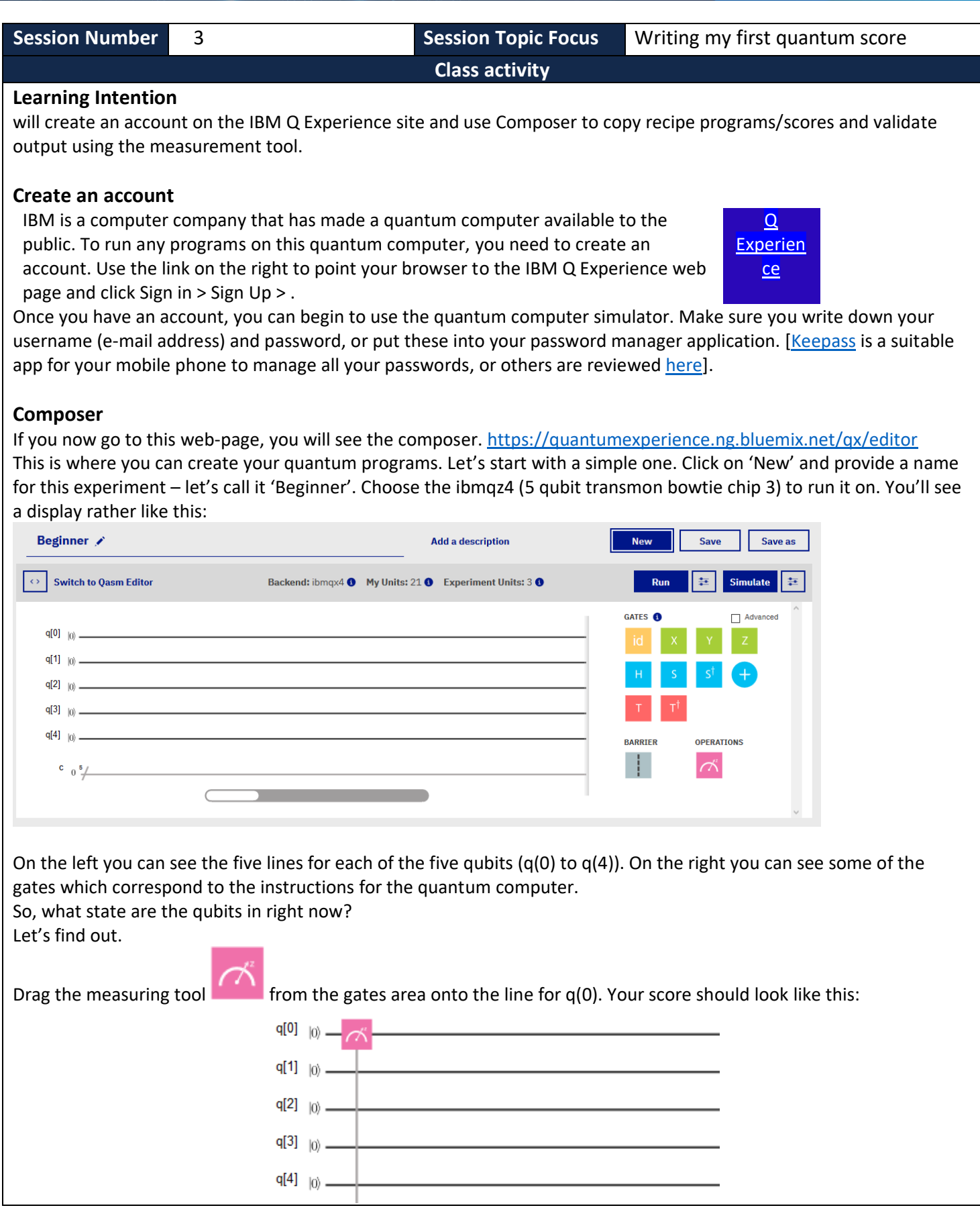

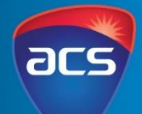

Levels 7-8

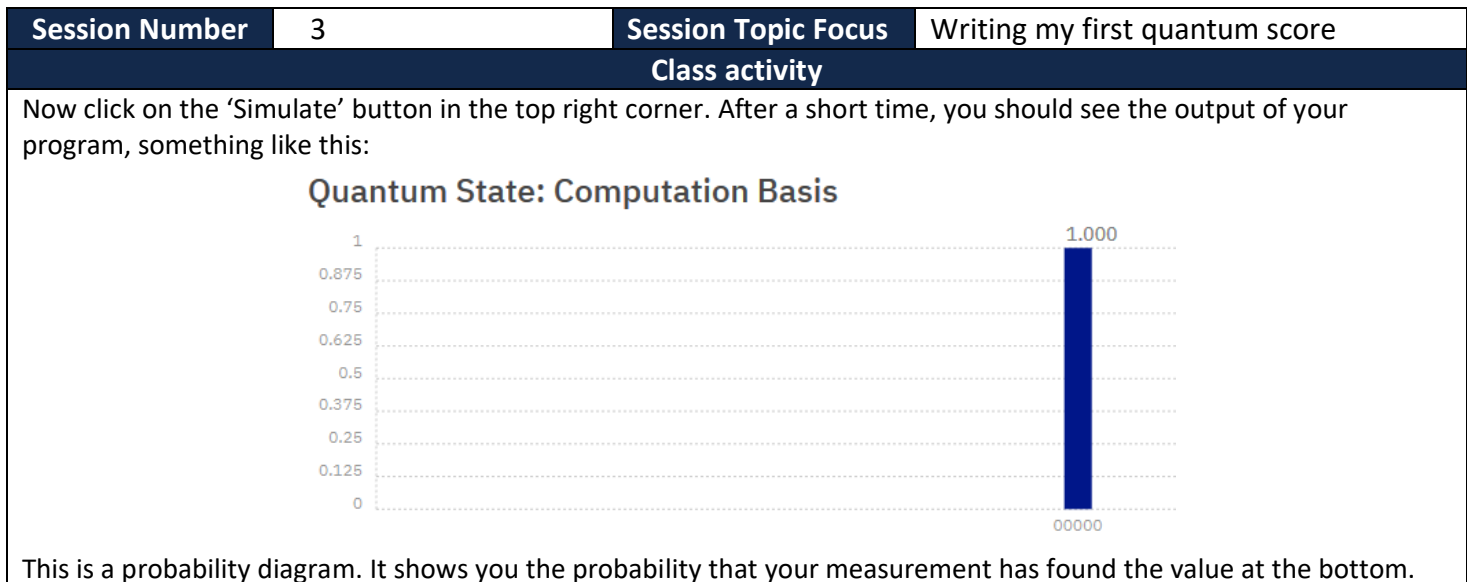

This is a probability diagram. It shows you the probability that your measurement has found the value at the bottom. We can see that the value is '00000' or zero. And the probability of q(0) being in this zero state is given by the height of the blue bar. This is level with '1', which means it is CERTAIN.

### **Explanation**

You might be wondering why there is a probability associated with the output of your first program. Well, this is a quantum computer, and it obeys quantum rules. When a ball drops down, it contains many millions of atoms. Collectively, their behaviour is very predictable. The ball does not stop falling unless you catch it. It does not rise up again unless you throw it.

But individually, atoms obey probabilistic quantum rules. Electrons tend to stay near to the nucleus of their atom, but their position cannot be determined precisely. Looking at an electron would require us to hit it with a photon of light, and see the reflection. But in hitting the electron with the photon, we would have disturbed it!

Complicated mathematics called 'wave-mechanics' can plot the expected positions of an electron. We can say where it can probably be found using these equations. You won't need to work them out, but need to understand this quantum behaviour is reflected in the quantum computer you are programming.

**Homework** Find out about the Schrödinger Equation by watching this video: <https://www.youtube.com/watch?v=O6g-7rUgrdg>

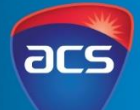

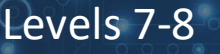

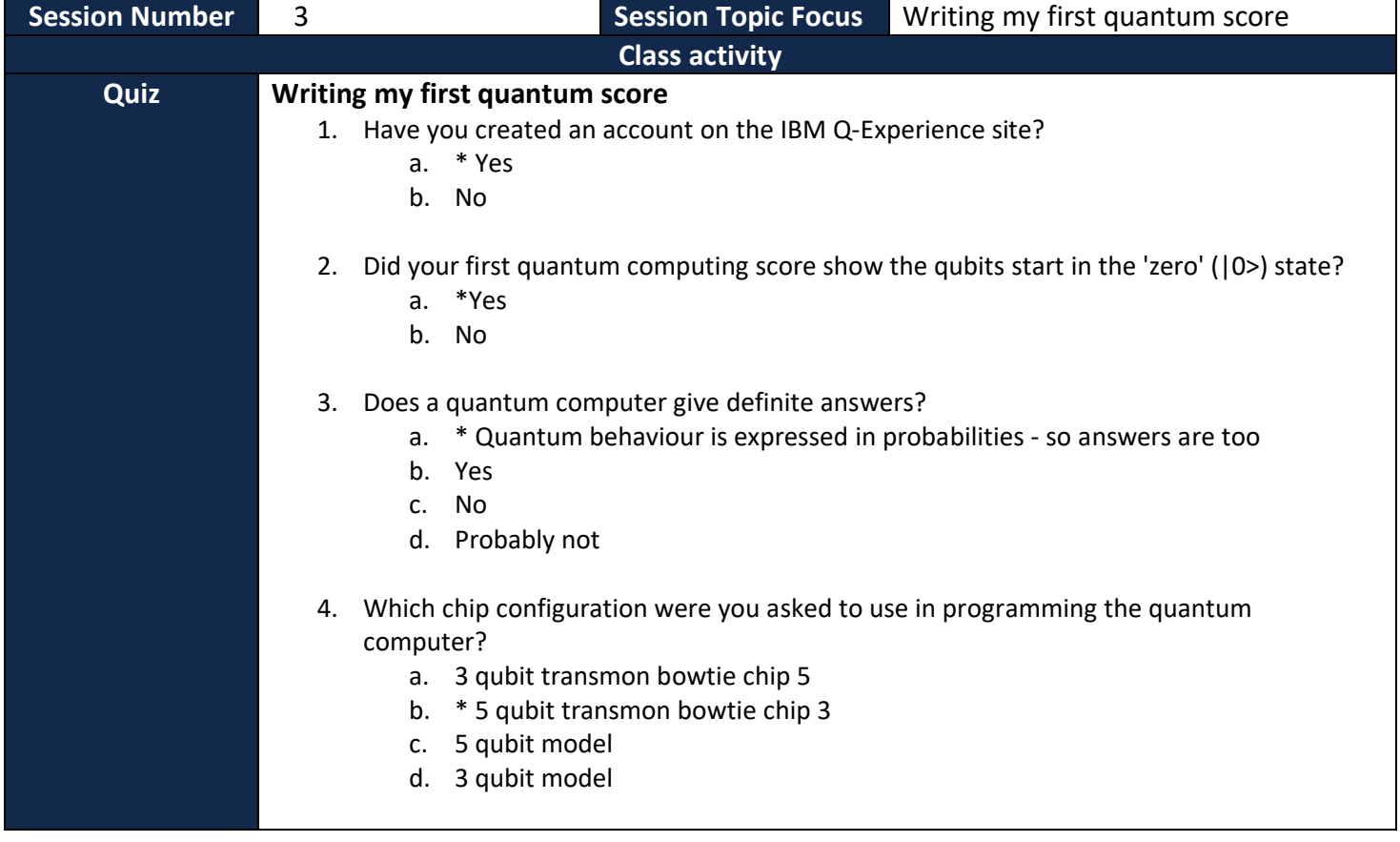

Levels 7-8

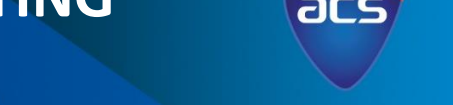

**[Q](https://quantumexperience.ng.bluemix.net/qx/experience) [Experien](https://quantumexperience.ng.bluemix.net/qx/experience) [ce](https://quantumexperience.ng.bluemix.net/qx/experience)**

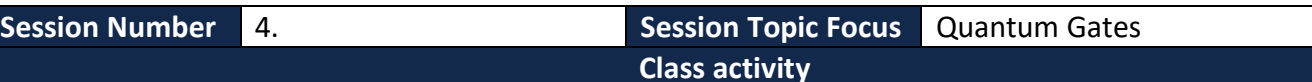

#### **Learning Intention**

Students will use a single qubit with Pauli X, Y and Z gates

### **Quantum Gates – the Pauli X gate**

You have used some of the programming instructions, or gates, in the quantum computer composer. Last time you only used the measurement tool, and found a single qubit started in the  $|0>$  state had a 100% chance of registering zero when no other operations were performed.

This time we are going to try the effect of a few other gates. Let's start off with the Pauli X gate.

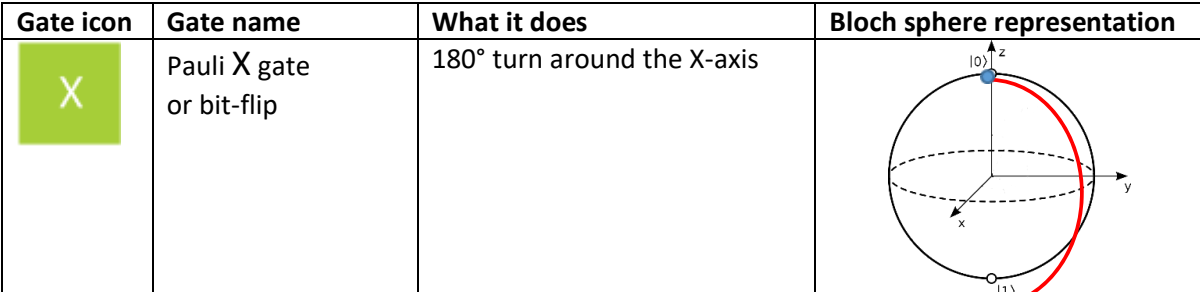

Create a new program in the Quantum Experience using ibmqx4. Drag the X-gate to qubit  $q(0)$  on the score, and then apply the measurement tool. If you make a mistake, double-click on the gate to delete it, or drag it to the top left (a delete bin will appear). This is how your program should look:

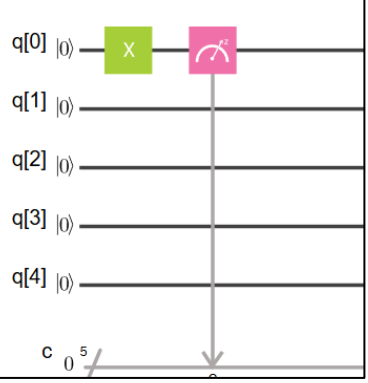

Run the program by clicking on the 'Simulate' button, and it will be run 100 times. Look at the output.

This time, there is 100% chance that qubit  $q(0)$  has the value  $|1>$ . (Last time, without the X-gate, it had the value  $|0>$ ).

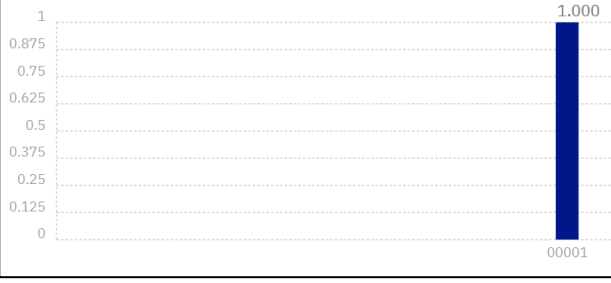

So, the X-gate can flip the value of our qubit, from |0> to |1>.

Levels 7-8

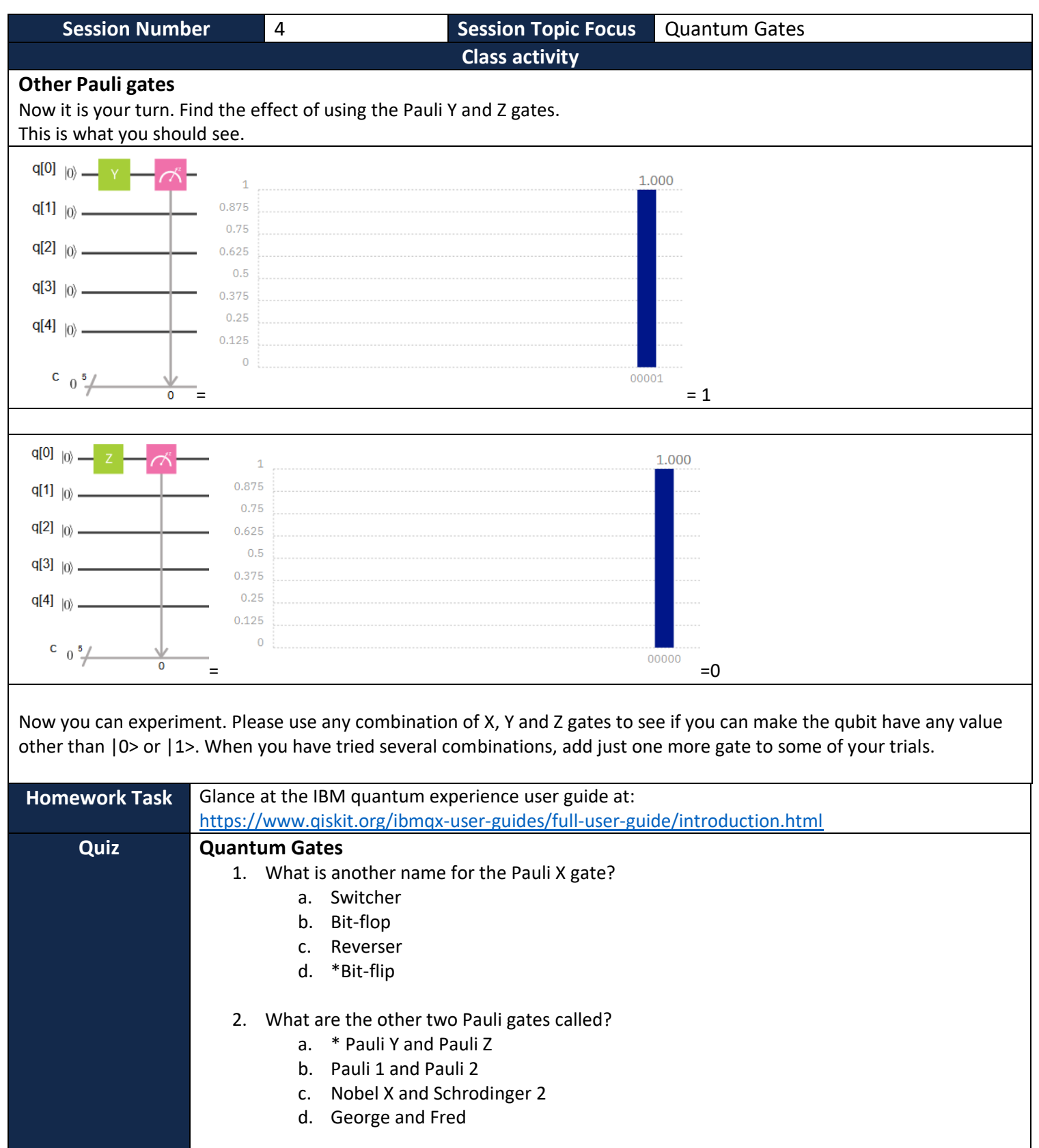

3. Did you use a number of gate combinations in your quantum computer scores?

- a. \* Yes
- b. No

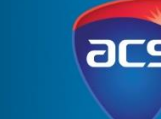

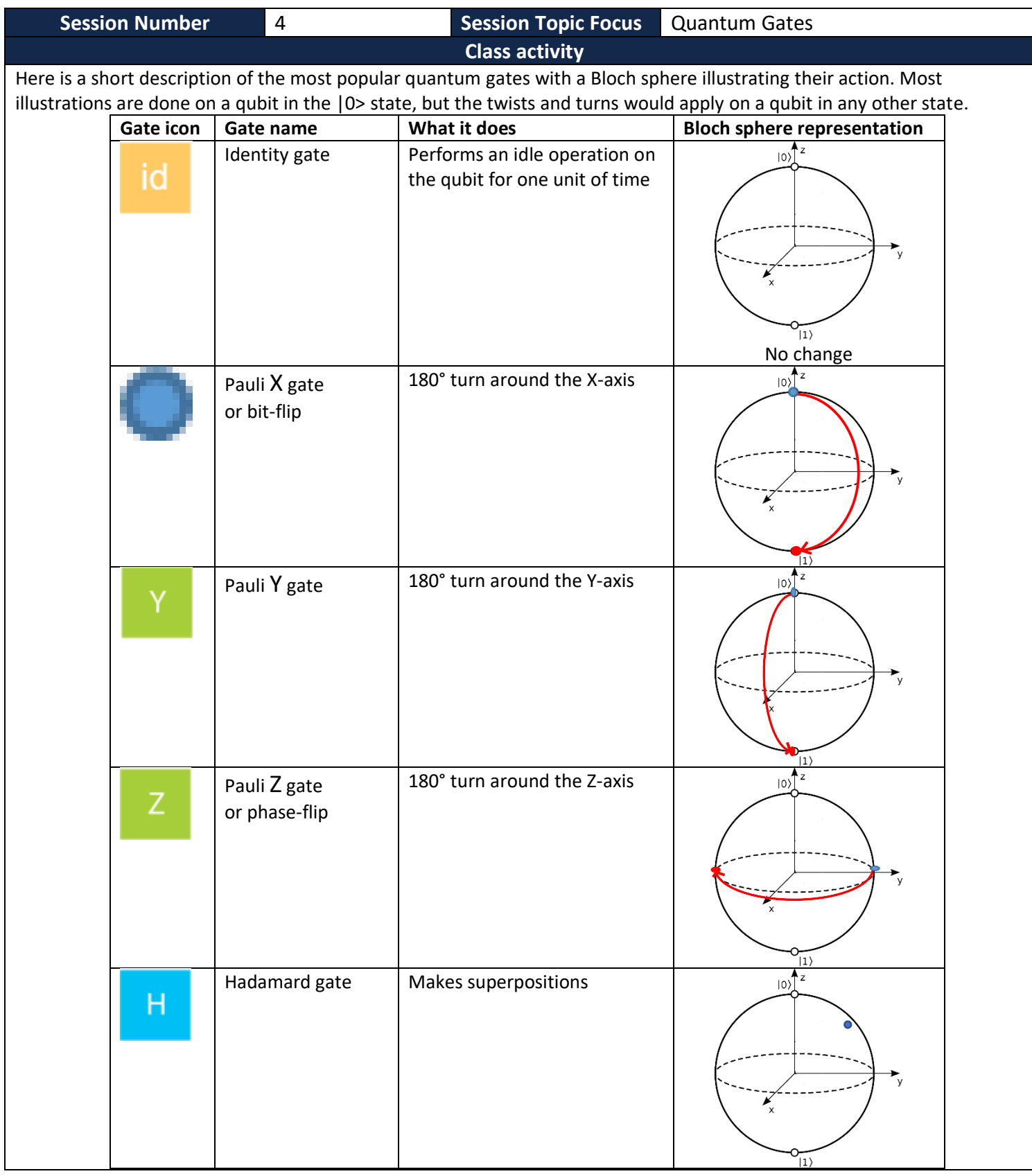

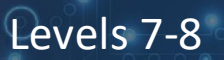

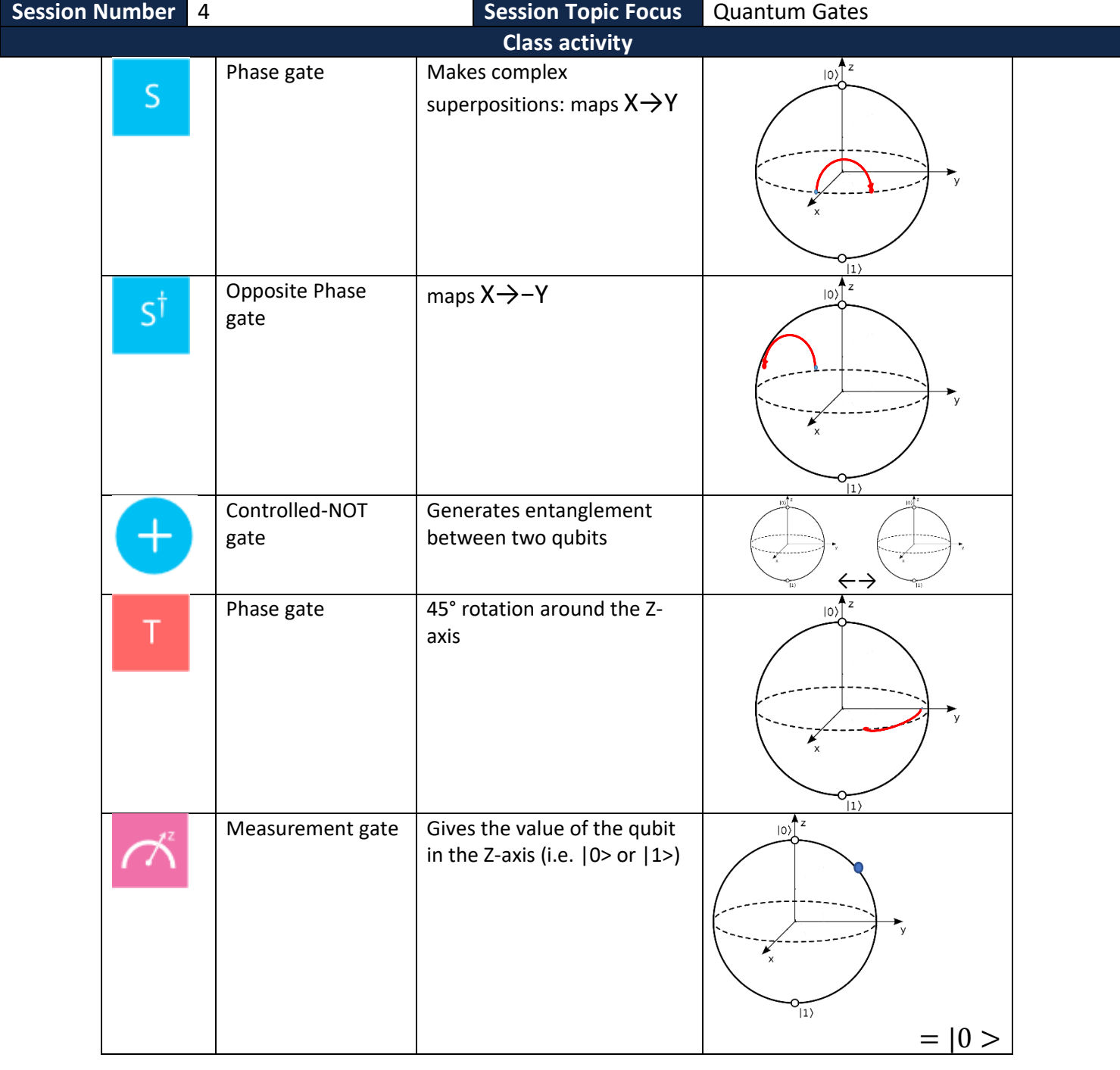

acs

Levels 7-8

**Session Number** 5 **Session Topic Focus** Superposition

**Class activity**

**Learning Intention**

Students will learn about Hadamard gate and its applications.

### **Superposition**

Previously, we used the Bloch sphere to represent a qubit. However, the output from your first program could only show the probability of the qubits being in the 0 or 1 state. To get values in between, we use superposition. That is, we organise for the qubit to be set to a mixture of 0 and 1 states, such that the probability of being in between can be shown.

For example, if I wanted to have half a chance of drawing a black ball from a hat containing 100 balls, I would put in 50 white and 50 black balls. So when we use superposition, we are arranging the qubit to be a bit like the hat – we set it up so that over one hundred observations, the ratio of times when it is seen as a '1' or as a '0' are exactly in the proportion we want. Since this ratio (expressed as a probability) will lie between 0 (never) and 1 (always) we can effectively use a qubit to represent a decimal number in the range 0 to 1. Perhaps the easiest way to see this is to program a qubit to represent the value 0.5 (a half). The power of this demonstration is that a binary digit in a conventional computer can NEVER hold such a value!

Log into [https://quantumexperience.ng.bluemix.net](https://quantumexperience.ng.bluemix.net/) to try this out.

A qubit has some properties of a continuous variable, and some properties of a discrete one.

#### **The Hadamard gate**

Set up this program in the composer. It only works on one qubit  $(q(0))$  but comes up with a rather interesting result:

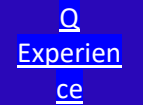

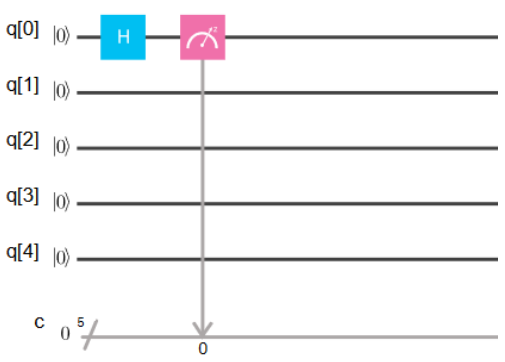

### **Interpreting the output of the Hadamard gate**

The first time I ran this program, I got:

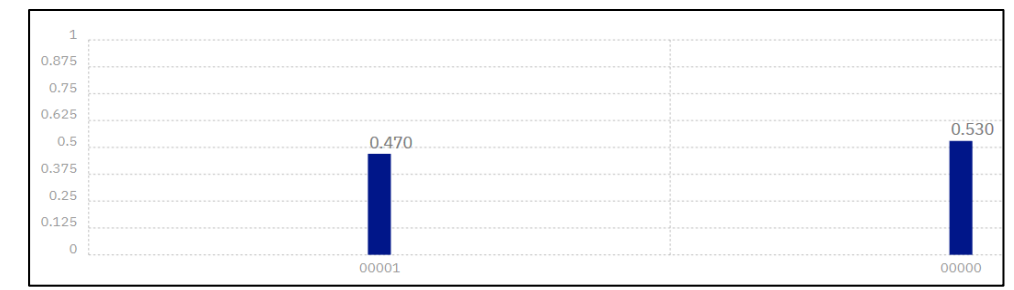

So, there was a probability of 0.47 the result came to  $|1\rangle$ , and a chance of 0.53 the output was  $|0\rangle$ . Try running your program several more times in the simulator, and write down the values from the output.

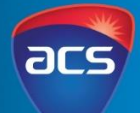

Levels 7-8

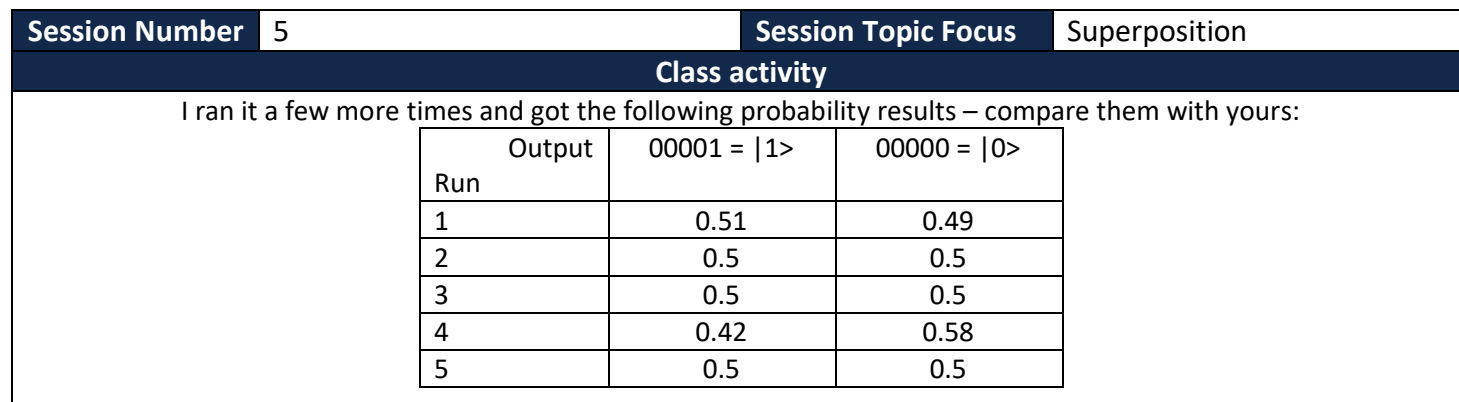

Isn't that strange! You don't get the same result every time! And I thought computers were accurate. But this is a Quantum Computer, and therefore we have to average our results over time, and beware of instabilities. Would you agree the result is getting close to 0.5 for |1> and 0.5 for |0>? In which case, we can average these results and agree the qubit is in the half-way state between 0 and  $1 -$  so it is telling us the result is  $|0.5>$ .

The Hadamard gate can put a qubit into an in-between state, not quite 1, and not quite 0. It combines two rotations: 180° about the X-axis followed by 90° about the Y-axis. We can represent this on the Bloch Sphere as a turn:

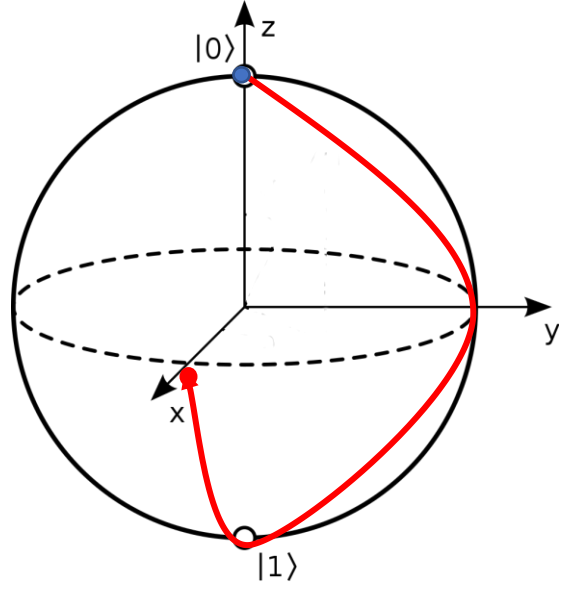

#### **Intermediate states**

Previously, you saw the output from a qubit can only be  $|0>$  or  $|1>$ , but if we run our programs 100 times, these values can occur with different probabilities. This tells us the qubit is in an intermediate state. We have learned the Hadamard gate can put a qubit into a state which corresponds to the value |0.5>.

Here are the output runs from three different quantum composer programs. Can you find what the qubit state represents for each one?

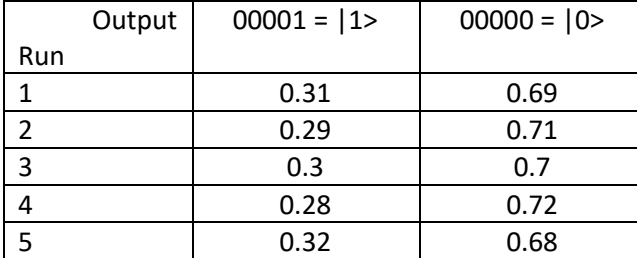

#### Program 1

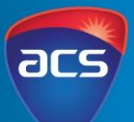

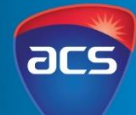

Levels 7-8

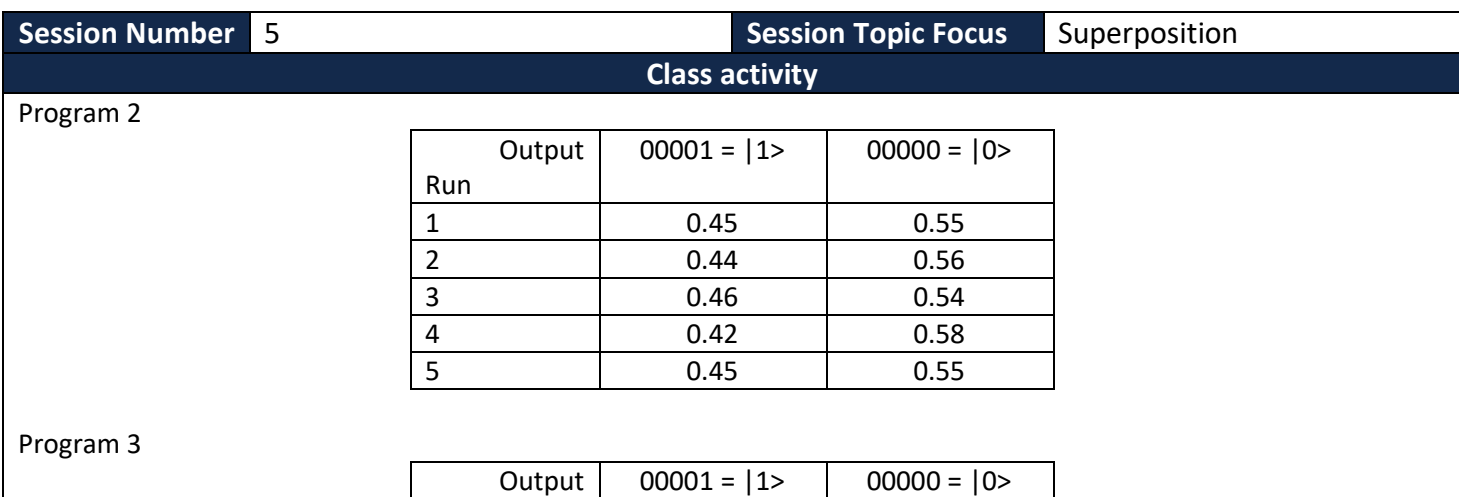

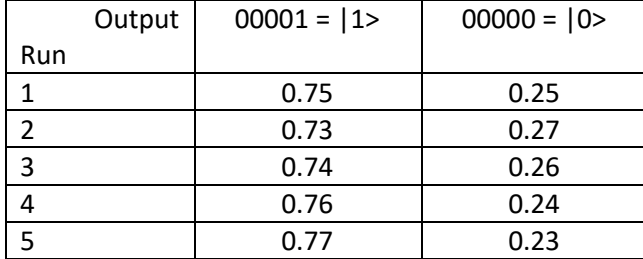

You may find taking the average of the first or  $|1$ > column the easiest way to calculate the number our qubit is representing!

### **Superposition for multiple qubits**

By now, you should be able to write a quantum program that measures the state of three qubits started in the |0> state. I will guess there is a 100% chance (probability = 1) they will all be in the |000> state. Now prove it! However, here is a tricky question. What happens if you apply a Hadamard gate to each of these three qubits before measuring their values? Try it and see!

Your program should look like this:

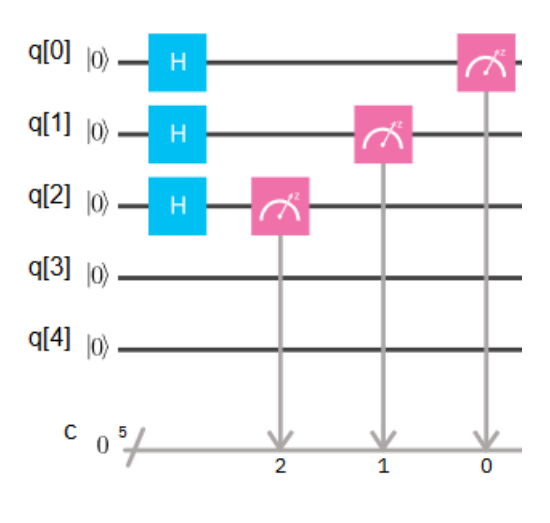

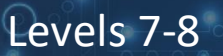

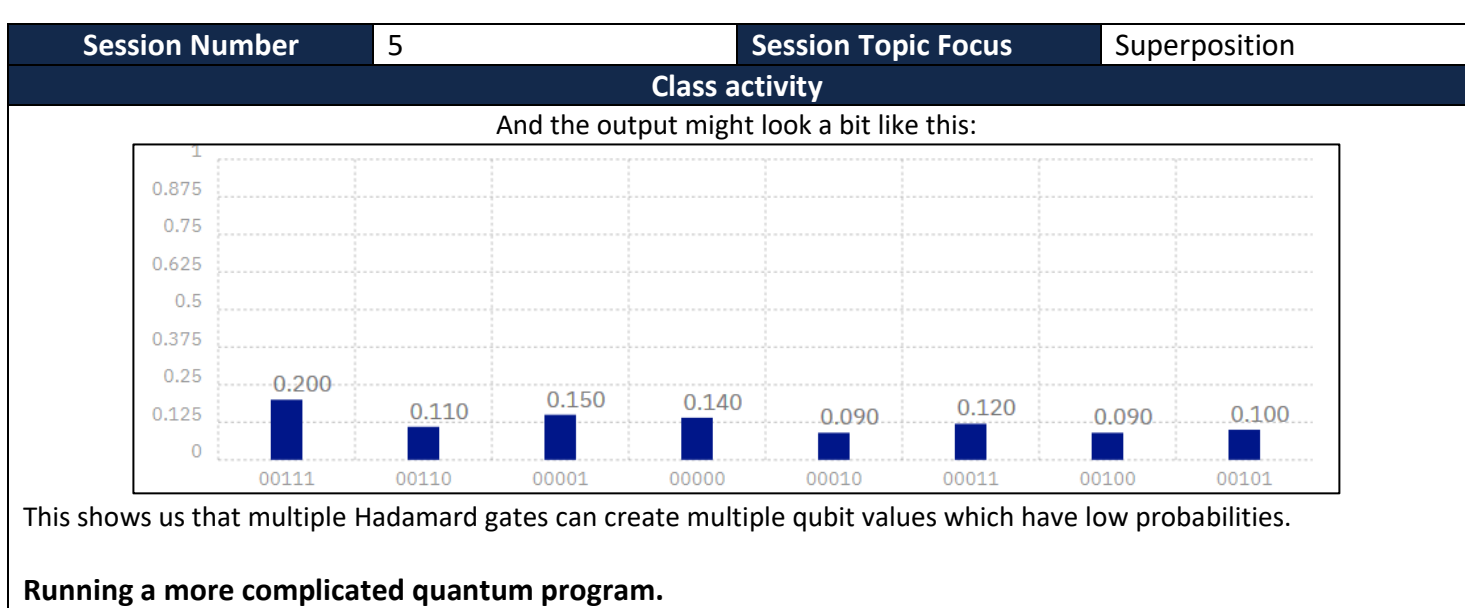

Here is a quantum program which is a bit more complicated. The text below gives an idea of the way in which is works (from Robert Lisiecki [here\)](https://cstheory.stackexchange.com/questions/9381/what-would-a-very-simple-quantum-program-look-like).

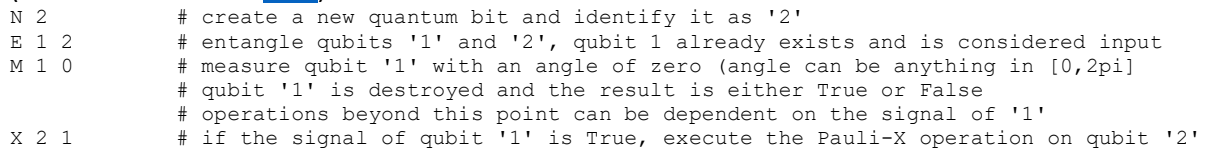

Create a new program in the Quantum Experience using ibmqx4. As before, drag the gates to the indicated point on the score. If you make a mistake, double-click on the gate to delete it, or drag it to the top left (a delete bin will appear). With the + gates, place them on the score line, then click on the adjacent control line. This is how your program should look:

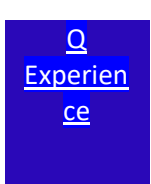

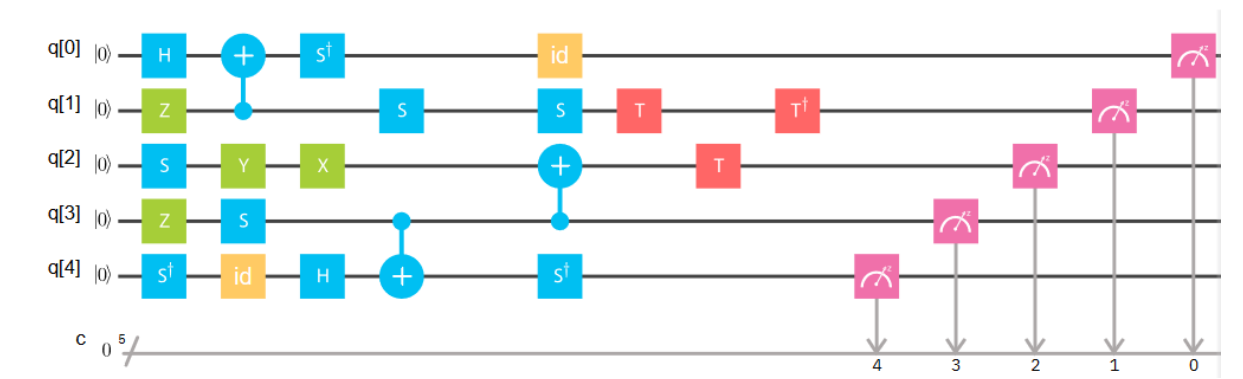

Run the program using the 'Simulate' button (you may not have enough credits to run it on the real quantum computer just yet!). Show your teacher the output probability bar chart.

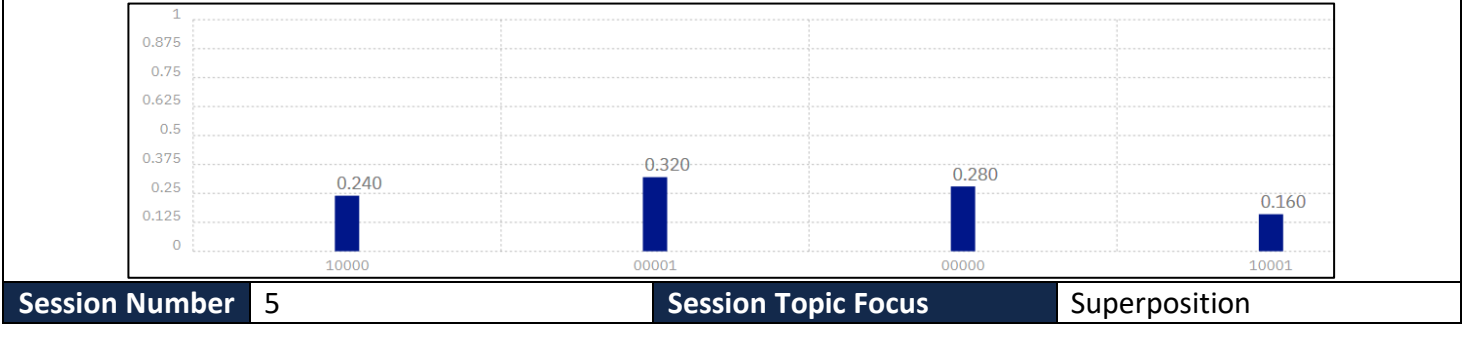

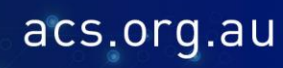

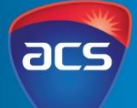

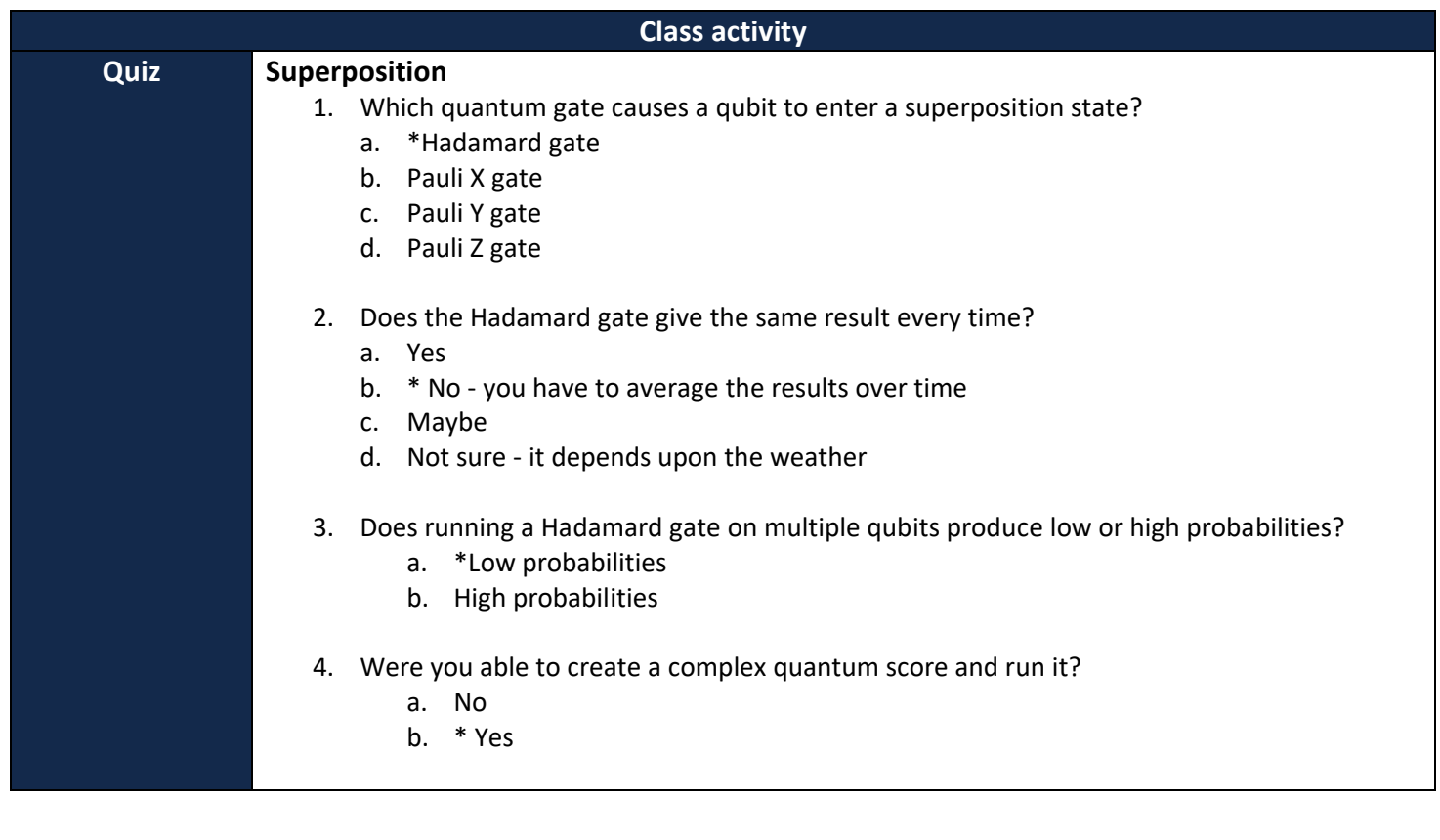

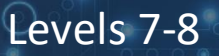

Did you get the same kind of results?

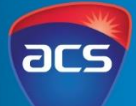

#### **Session Number** 6 **Session Topic Focus** Entanglement **Class activity Learning Intention** Students will learn how to use a controlled NOT gate (or C-NOT). **The CNOT gate Gate icon Gate name What it does Bloch sphere representation** Controlled-NOT Generates entanglement gate between two qubits ← → The CNOT gate flips the second qubit (the target qubit) if, and only if, the first qubit (the control qubit) is |1). Einstein referred to entanglement as "spooky action at a distance" because it works even when the qubits are quite far apart. A common application of the  $C_{NOT}$  gate is to maximally entangle two qubits into the Bell [state;](https://en.wikipedia.org/wiki/Bell_state) this forms part of the setup of the [superdense](https://en.wikipedia.org/wiki/Superdense_coding) coding, quantum [teleportation,](https://en.wikipedia.org/wiki/Quantum_teleportation) and entangled quantum [cryptography](https://en.wikipedia.org/wiki/Quantum_cryptography) algorithms. **Check it works** First of all, check that it works. Implement these two programs in the Composer:  $\qquad \qquad Q$  $\qquad \qquad Q$ **[Experience](https://quantumexperience.ng.bluemix.net/qx/experience)**  $q[0]$   $|0\rangle$ .  $q[0]$   $|0\rangle$  $q[1]$   $|0\rangle$   $q[1]$   $|0\rangle$   $q[2]$   $|0\rangle$   $q[2]$   $|0\rangle$  =  $q[3]$  |0)  $q[3]$  |0)  $q[4]$  (0) –  $q[4]$   $|0\rangle$   $c_{0}^{5}$  $c_{0}^{5}$ Output and a set of the output of the output  $0.875$ 0.875  $0.75$ 0.75  $0.625$  $.520$  $0.625$  $0.480$  $0.5$  $0.540$  $0.5$ 0.375 0.375  $0.25$  $0.25$  $0.125$  $0.125$ |00> or |11> |01> or |10> The control qubit  $q(0)$  is  $|0\rangle$ , so the other If  $q(0)$  is  $|1$ > (forced by the X-gate), then  $q(1)$  $q(1)$  qubit can be  $|0>$  or  $|1>$ . becomes |1> as well.

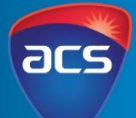

### Levels 7-8

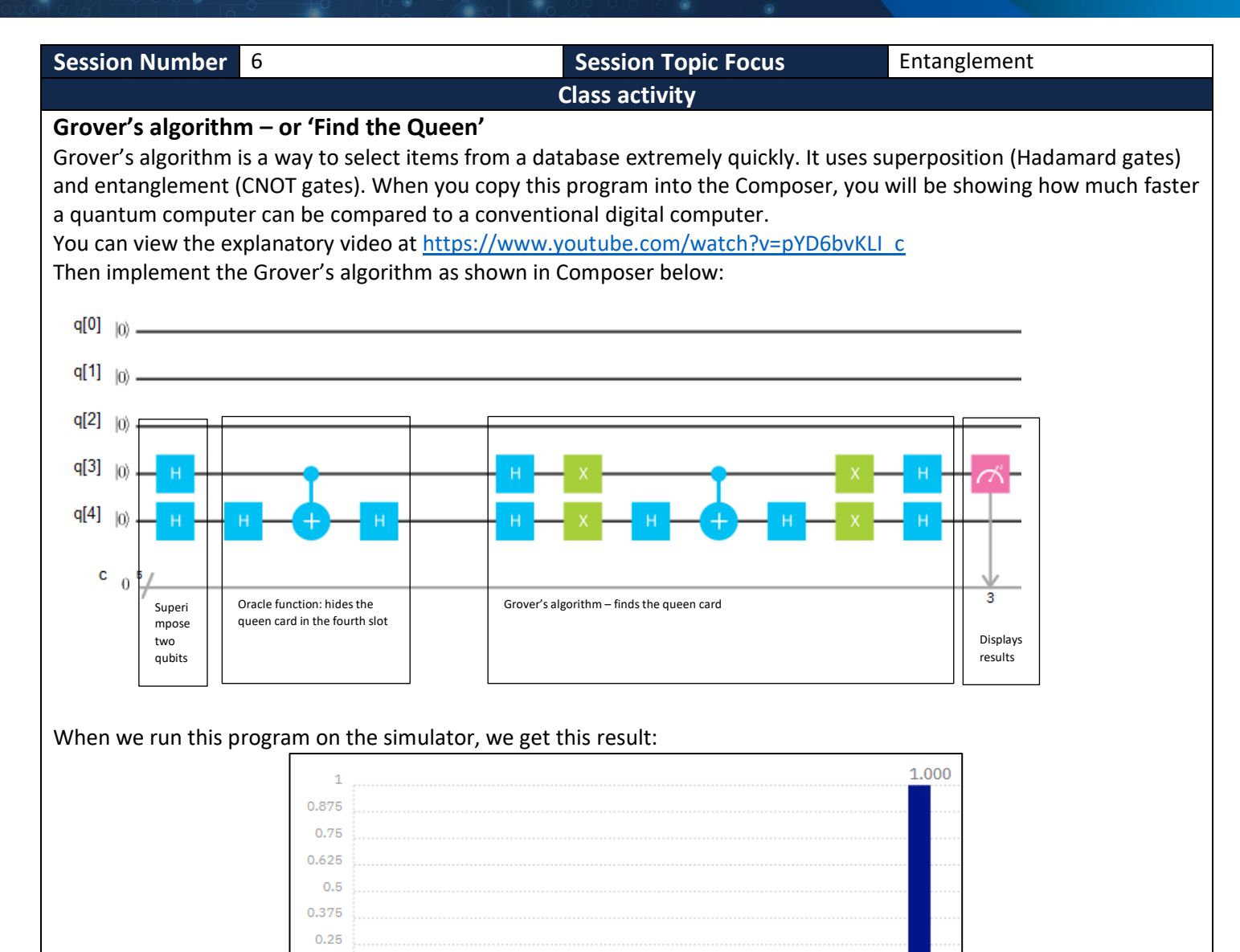

This shows it is certain (probability = 1) that the queen is in the fourth slot (counting from the right). What is significant about this program? Well, if you had four cards laid out in front of you, how quickly could you pick the one with the queen? You have a 0.25 (one in four) probability of picking it first time, 0.33 (one in three) chance of picking it at the second attempt, and so on. In general, it will take you 2.5 selections to find the queen.

However, Grover's algorithm picks it at the FIRST attempt! So it is a much faster algorithm than any conventional computer can use!

 $0.125$  $\Omega$ 

01000

### **INTRODUCTION TO QUANTUM COMPUTING** Levels 7-8

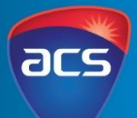

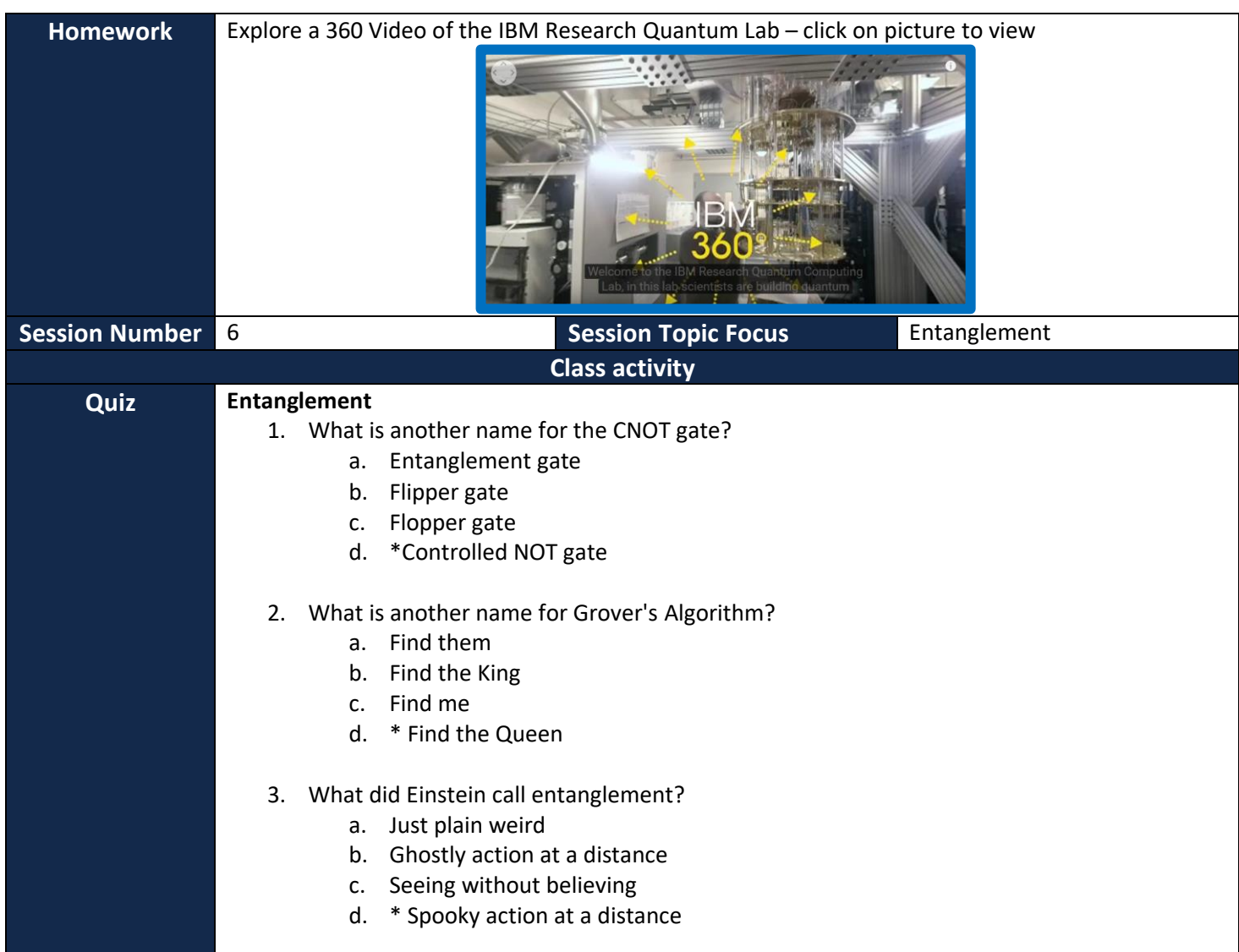

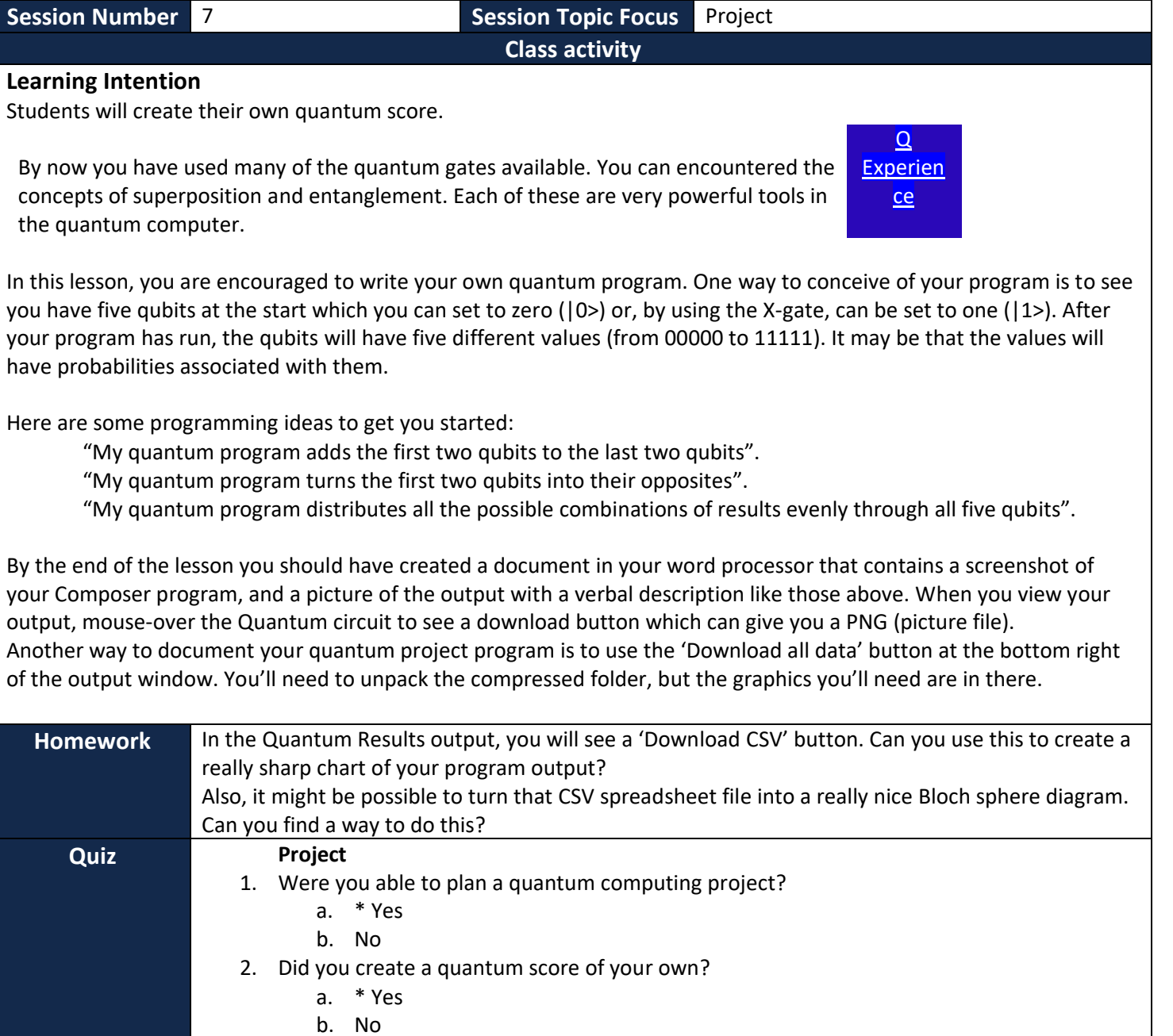

### **INTRODUCTION TO QUANTUM COMPUTING** Levels 7-8

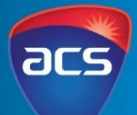

**Class activity**

**Session Number** 8 **Session Topic Focus** Conclusion and Assessment

#### **Learning Intention**

Students will view and demonstrate your knowledge of quantum computing.

#### **Review**

Here is a list of the topics presented in this introduction to Quantum Computing.

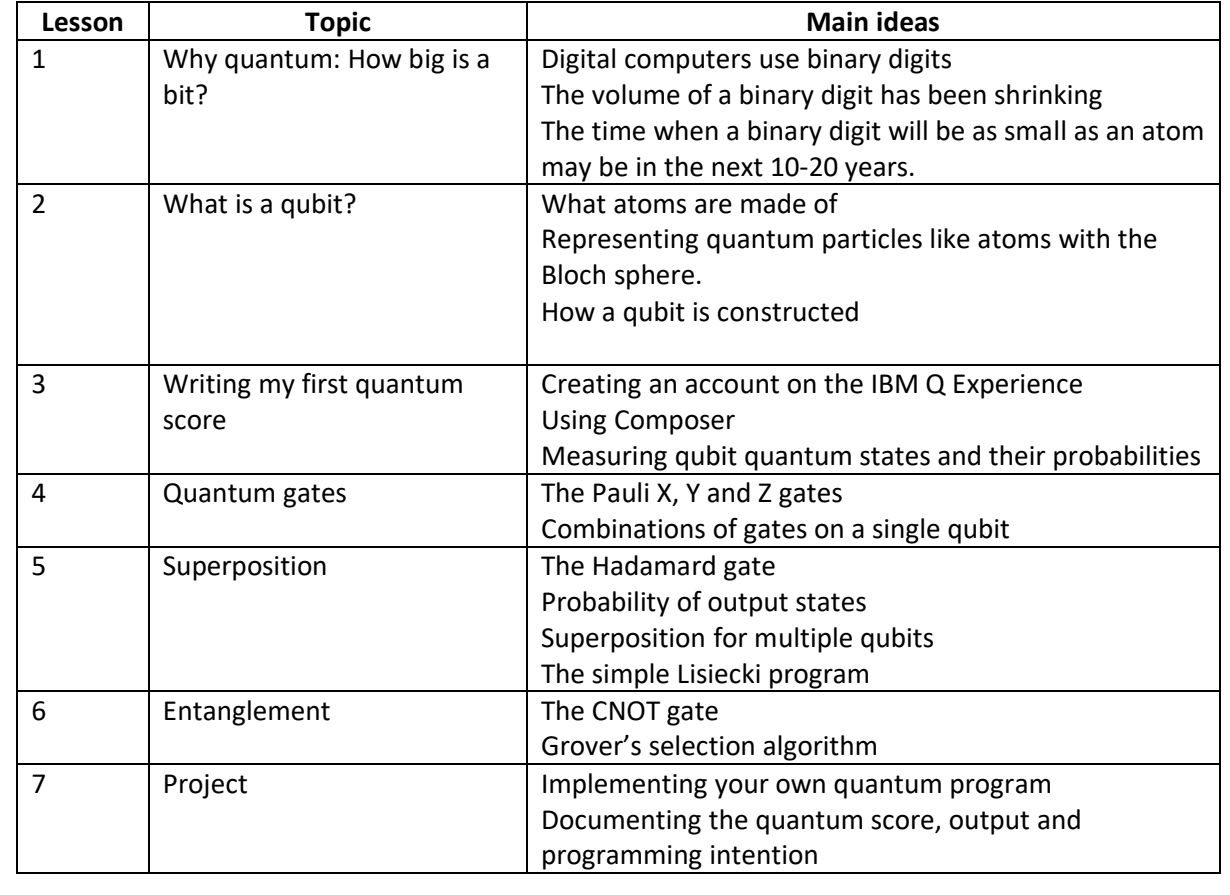

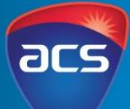

Levels 7-8 **Session Number** 8 **Session Topic Focus** Conclusion and Assessment **End of module Test** Here is a short test to help you confirm what you know about quantum computing. 1. What is a 'bit' in computing terms? a. A chip b. A binary digit c. The storage space for the smallest piece of information in a computer system. d. An integrated circuit 2. The volume to store a bit will be as small as an atom: a. By 2030 b. It is already that small

- c. By 2050
- d. By 2100
- 3. What is the name given to this representation of the state of a qubit?

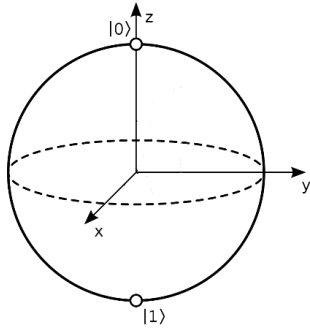

- a. IBM ball
- b. Black sphere
- c. Binomial circle
- d. Bloch sphere
- 4. What is the temperature of the core of a quantum computer?
	- a. <1° Kelvin
	- b. -273° Celsius
	- c. 0° Celsius
	- d. As cold as possible
- 5. What is this quantum scoring system called and used for?
	- a. Compiler for writing programs for a quantum computer
	- b. Composer for writing programs for a quantum computer
	- c. Confuser for composing scores for a quantum violin
	- d. Confounder for creating music on new instruments
- 6. What is another name for the Pauli X-gate, and what does it do?
	- a. 'flip-bit' it turns the qubit left or right
	- b. "bit-flip' it turns  $|1$ > into  $|0$ >
	- c. 'bit-flip' it turns  $|0>$  into  $|1>$  and vice versa
	- d. 'X' it turns the qubit inside out

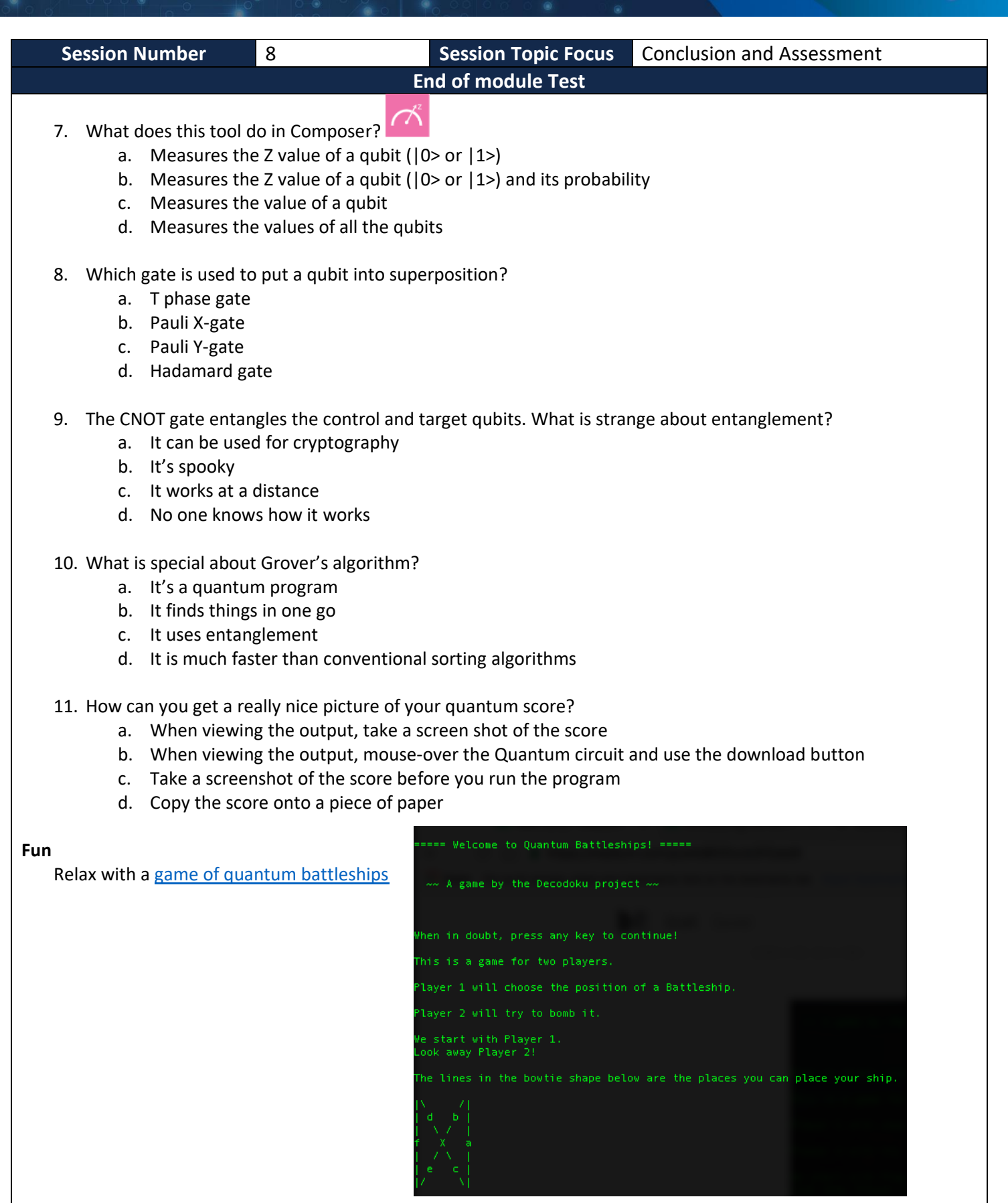

![](_page_28_Picture_1.jpeg)

![](_page_28_Figure_2.jpeg)

### **INTRODUCTION TO QUANTUM COMPUTING** Levels 7-8

![](_page_29_Picture_1.jpeg)

![](_page_29_Picture_561.jpeg)

### **INTRODUCTION TO QUANTUM COMPUTING** Levels 7-8

![](_page_30_Picture_1.jpeg)

![](_page_30_Picture_221.jpeg)

![](_page_31_Picture_1.jpeg)

Levels 7-8

![](_page_31_Picture_292.jpeg)

### **INTRODUCTION TO QUANTUM COMPUTING TO A REPORT OF A PUTING COMPUTING TO A REPORT OF A REPORT OF A REPORT OF A RE INTRODUCTION TO QUANTUM COMPUTING**

![](_page_32_Picture_1.jpeg)

### Levels 7-8

### **Assessment – Western Australian Digital Technologies Syllabus**

### **Year 7**

![](_page_32_Picture_268.jpeg)

![](_page_32_Picture_6.jpeg)

### **INTRODUCTION TO QUANTUM COMPUTING INTRODUCTION TO QUANTUM COMPUTING**

### Levels 7-8

### **Assessment – Western Australian Digital Technologies Curriculum**

### **Year 8 Syllabus**

![](_page_33_Picture_287.jpeg)

![](_page_33_Picture_5.jpeg)

![](_page_33_Picture_6.jpeg)